### «УТВЕРЖДАЮ»

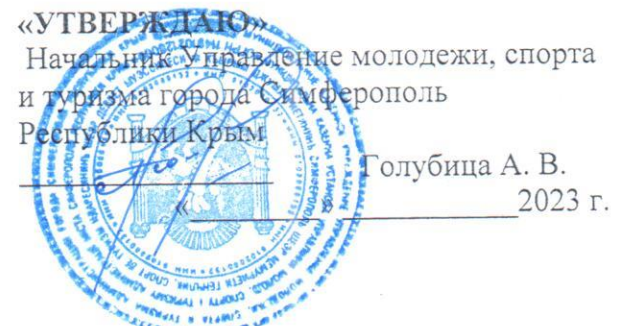

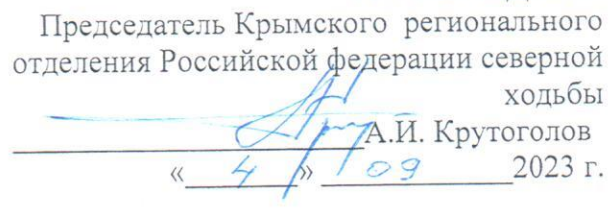

#### ПОЛОЖЕНИЕ

## о проведении открытой эстафеты по северной ходьбе в Республике Крым «КРЫМСКАЯ ОСЕНЬ».

### 1. ПЕЛИ И ЗАДАЧИ

Настоящие соревнования проводятся с целью пропаганды здорового образа жизни, популяризации северной (скандинавской) ходьбы как вида спорта в Республике Крым. Соревнования включены в календарь Всероссийского рейтинга северной ходьба RussiaratingNW.

## Задачи соревнований:

- выявление сильнейших спортсменов; -развитие дружеских связей между любителями и профессиональными спортсменами северной (скандинавской) ходьбы Республики Крым и других регионов России.

## 2. МЕСТО ПРОВЕДЕНИЯ И ПРОГРАММА СОРЕВНОВАНИЯ

Соревнования проводятся 4 ноября 2023года на территории Ботанического сада имени Н.В. Багрова Крымского федерального унивеститета

# по адресу: Республика Крым, г. Симферополь пр. Вернадского 2.

Онлайн-регистрация на соревнования производится сайте: https://orgeo.ru/event/ Информация о соревнованиях по телефонам: +7 978 176 15 33, +7 978 237 07 77.

#### ПРОГРАММА:

09:30 - выдача стартовых номеров

10:30 - открытие соревнований

10:30 - разминка

10:50-мастер-класс

 $11:00 - \text{crapr}$ 

12:20 -масс-проход 1 км.

12:35 - детский фан-проход (от 7 до 10 лет)

13:00 - награждение

13:30 - закрытие соревнования

## 3. РУКОВОДСТВО СОРЕВНОВАНИЯМИ

- Управление по спорту и молодежи города Симферополя Республики Крым - Крымское региональное отделение общественной организации «Российской Федерации Северной ходьбы»

# 4. УЧАСТНИКИ СОРЕВНОВАНИЙ И УСЛОВИЯ ДОПУСКА К СОРЕВНОВАНИЯМ

Соревнования командные - состав команды 2 человека.

Длина этапа (круга) 1000 м.

Участники проходят по 2 этапа каждый.

Команды формируются участниками при онлайн регистрации в категориях «женская», «смешанная».

В соревнованиях принимают участие все желающие, владеющие техникой передвижения северной ходьбой, не имеющие медицинских противопоказаний. В заявочных документах (анкетах) каждый участник письменно подтверждает свою личную ответственность за собственное состояние здоровья и техническую подготовленность.

Без подачи предварительной заявки команда на старт не допускается. Регистрация заканчивается за 36 часов до дня соревнований. В день соревнования регистрация не проводится.

Отправка заявки на участие осуществляется с помощью электронной формы на сайте Подача заявки одновременно подразумевает согласие с требованиями правил соревнований данного Положения, а также ответственность за собственные состояние здоровья и уровень физической подготовленности. Регистрирует команду капитан, в электронной заявке указывается фамилия, имя, отчество каждого участника команды, телефон и электронный адрес капитана, выбирается категория команды («женская», «смешанная»),оплачивается стартовый взнос за обоих участников. Команда считается зарегистрированной только после оплаты стартового взноса за обоих участников с последующим присвоением стартового номера для команды.

Добровольное пожертвование для жителей Республики Крым составляет 500 рублей за одного человека (1000 рублей за команду) при условии его оплаты в период с 01.10.2023 по 15.10.2023.

Добровольное пожертвование для жителей Республики Крым составляет 700 рублей за одного человека (1400 рублей за команду) при условии его оплаты с 20.10.2023 по 2.11.2023.

Добровольное пожертвование для остальных участников составляет 1000 рублей за одного человека (2000 рублей за команду).

Данное соревнование входит в рейтинг РФСХ.

Команда, зарегистрировавшаяся в категорию «смешанная» и возраст спортсменов не младше 18 лет, получает баллы всероссийского рейтинга спортсменов. Текущие результаты рейтинга можно будет посмотреть на сайте nordicwalking39.ru и ruswalk-sport.ru в соответствующих разделах.

# 5. ОПРЕДЕЛЕНИЕ ПОБЕДИТЕЛЕЙ И НАГРАЖДЕНИЕ

Команды-победители и призеры в каждой категории «женская», «смешанная» награждаются кубками.

Победители и призеры в соревнованиях определяются по наименьшему времени преодоления дистанции.

Организаторы оставляют за собой право по проведению дополнительного награждения и вручению специальных призов от спонсоров и других организаций.

## 6. ФИНАНСОВОЕ ОБЕСПЕЧЕНИЕ СОРЕВНОВАНИЙ

Расходы, связанные с проведением соревнований в части награждения, производятся за счет средств организаторов, спонсоров, партнеров соревнований и добровольного пожертвования участников. В случае отказа участника от участия в соревнованиях либо невозможности его участия добровольное пожертвование ему не возвращается.

Расходы, связанные с командированием команд (проезд к месту проведения соревнований и обратно, питание), несут командирующие организации.

# 7. ОБЕСПЕЧЕНИЕ БЕЗОПАСНОСТИ УЧАСТНИКОВ И ЗРИТЕЛЕЙ

Обеспечение безопасности участников и зрителей осуществляется согласно требований Правил обеспечения безопасности при проведении официальных спортивных мероприятий, утвержденных постановлением Правительства Российской Федерации от 18 апреля 2014 г. № 353, а также правил по дисциплине спорта.

Участие в спортивных соревнованиях осуществляется только при наличии полиса страхования жизни и здоровья от несчастных случаев, предоставляемого в комиссию по допуску на каждого участника спортивных соревнований. Страхование участников спортивных соревнований может производиться, как за счет бюджетных средств субьектов Российской Федерации, так и внебюджетных средств, в сооьветствии с законодательством Российской Федерации.

Оказание медицинской помощи осуществляется в соответствии с приказом Министерства здравоохранения и социального развития Российской Федерации от 23.10.2020 г. № 1144-11 «Об утверждении порядка оказания медицинской помощи при проведении физкультурных и спортивных мероприятий

Ответственность за противопожарную и антитеррористическую безопасность участников и зрителей соревнований несет руководитель соревнования.

Непосредственную ответственность за жизнь и здоровье спортсменов несут сами спортсмены.

Настоящее положение является официальным вызовом на соревнования.